## Fiche nº 7 - PROF

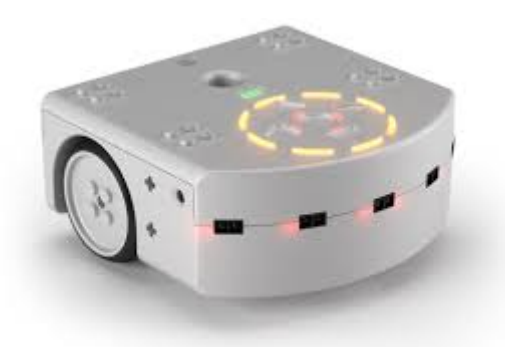

## Thymio II:

La programmation en ligne de commande - partie  $2 - if ...$  then & Les variables :

Activité n° 12 - le chat rouge (facile) :

```
Mots clés var if elseif else onevent
                        while
                            for sub
                                   callsub
  var chat = 400
 1
   var a = chat / 4\overline{3}4 if a < 60 then
 \overline{5}call leds.top(32, 0, 0)call leds.bottom.left(32, 0, 0)6<sup>1</sup>\overline{7}call leds.bottom.right(32, 0, 0)8else
         call leds.top(0, 0, 32)|9|call leds.bottom.left(0, 0, 32)10<sup>1</sup>call leds.bottom.right(0, 0, 32)1112 end
```
Activité n° 13 – plus 1 et moins 1 (difficile) :

```
Mots clés var if elseif else onevent while for sub
                              callsub
   var nb = 01
 \overline{2}\overline{3}onevent buttons
      when button. forward == 1 do
 \overline{4}5
    nb = nb + 1end
 6
  7
    when button.backward == 1 do
 8
    nb = nb - 19
    end
10
```
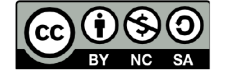

 $\overline{a}$ 

Ce document est publié par le DIP Genève sous licence Creative Commons Utilisation et adaptation autorisée sous conditions. Auteur: yanko.michel@edu.ge.ch